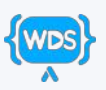

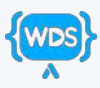

# CSS {selectors: cheat-sheet}

By Web Dev Simplified https://courses.webdevsimplified.com

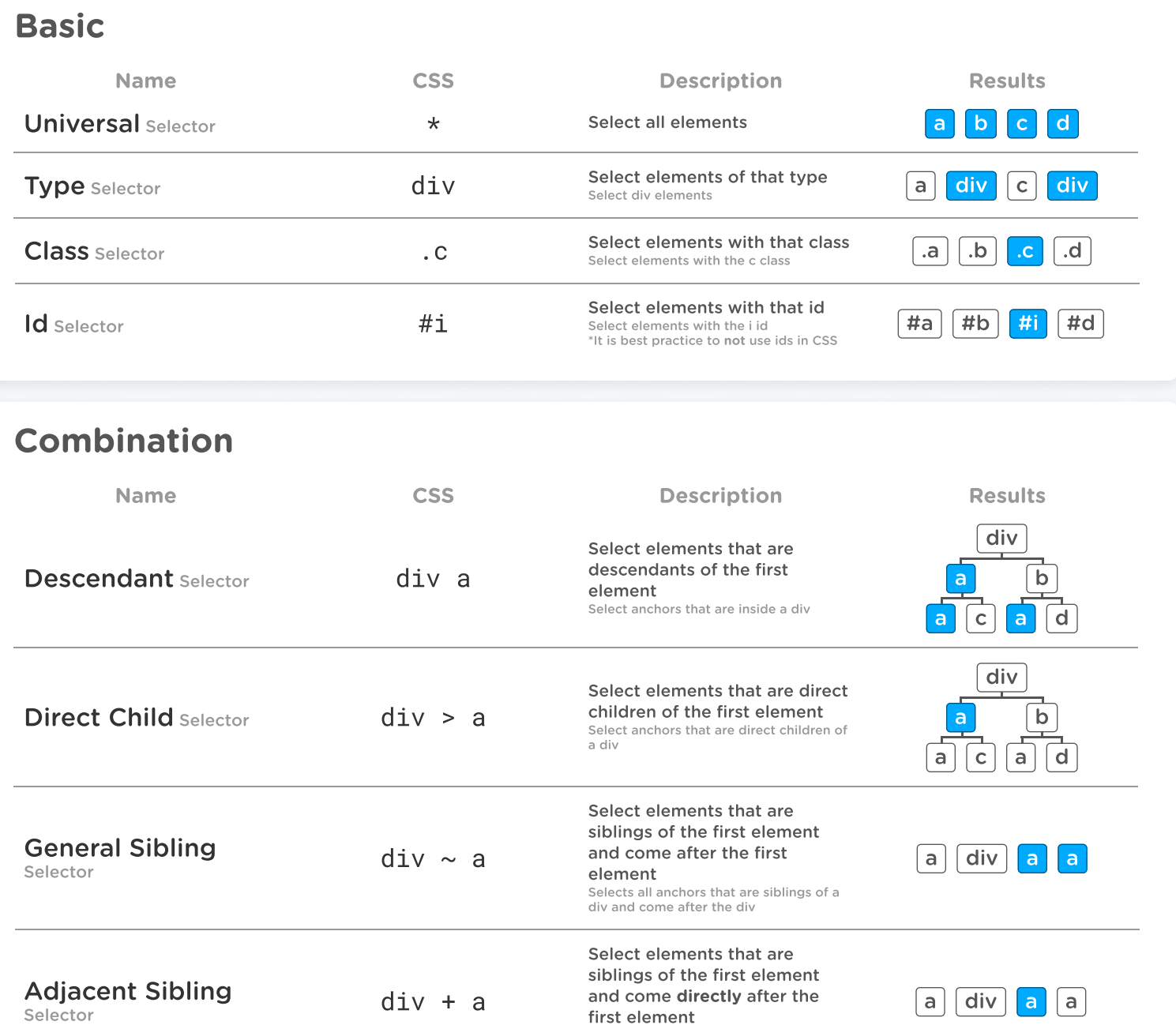

Or Selector **Calcular Contract elements that match**<br> **Or** Selector **div**, a selector in the list

And Selector div.c

Selects all anchors that are siblings of a div and come directly after the div

Select elements that match all the selector combinations Selects all divs with the class c

a div a b

.a  $\vert$  div.c  $\vert$   $\vert$  .c  $\vert$  div

any selector in the list Selects all anchors and all divs

#### Attribute

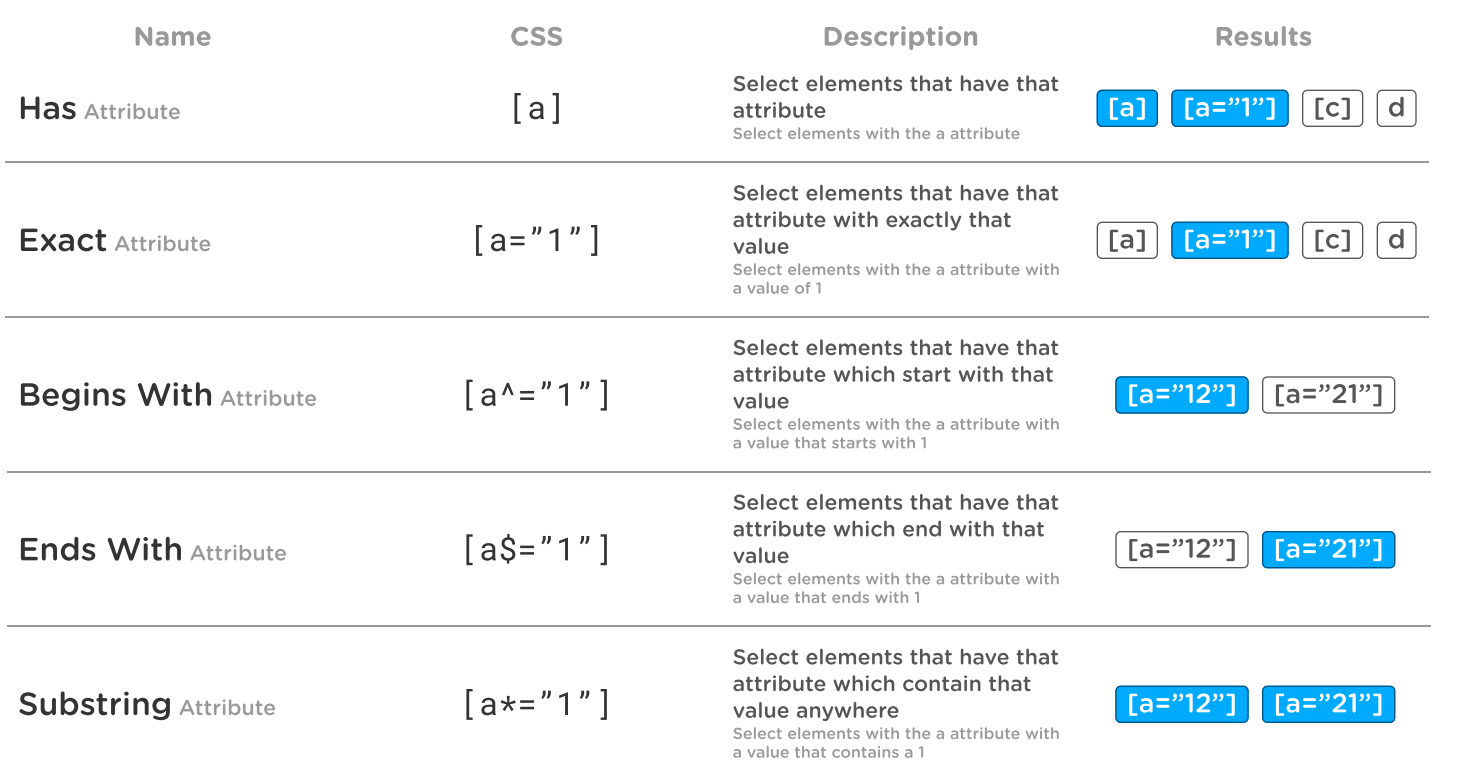

## Pseudo Element

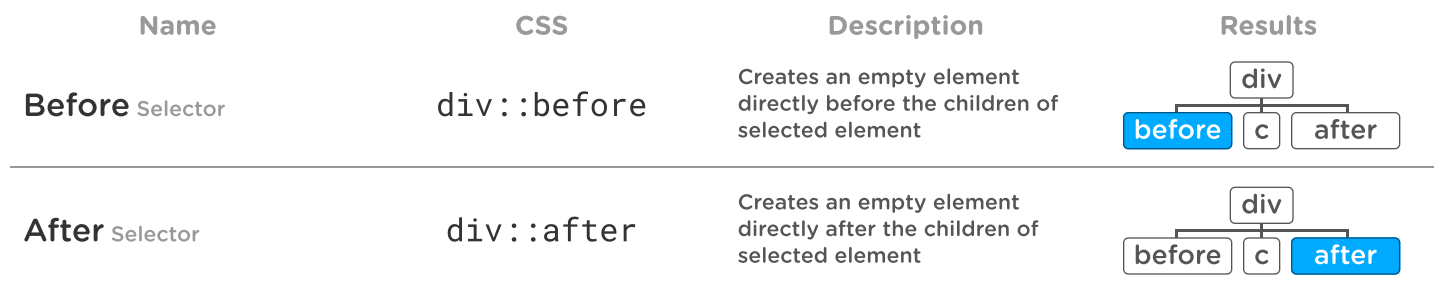

## Pseudo Class State

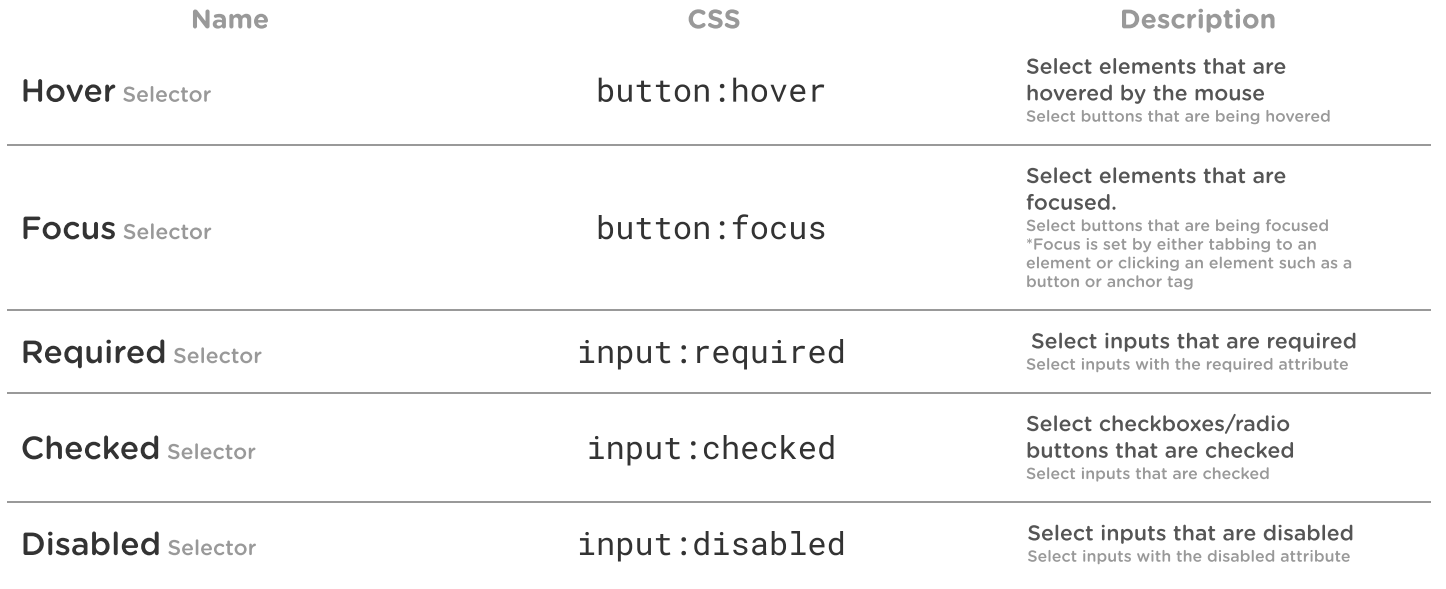

#### Pseudo Class Position/Other

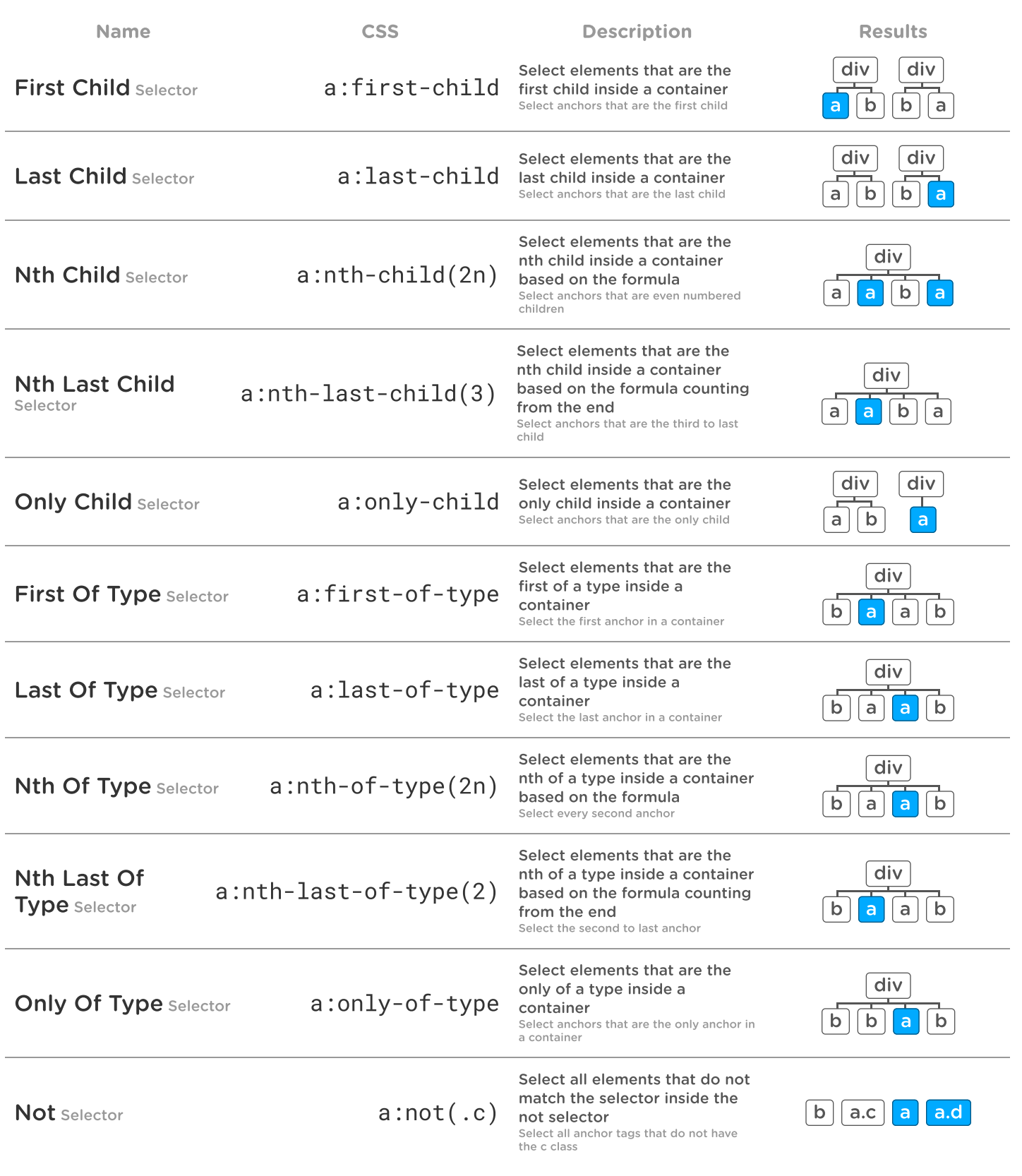